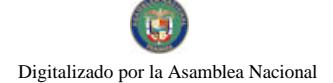

Gaceta Oficial Digital, martes 28 de octubre de 2008

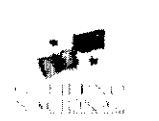

# **GACETA OFICIAL DIGITAL**

Año CIV

Panamá, R. de Panamá martes 28 de octubre de 2008

 $N^{\circ}$ 26156-A

# **CONTENIDO**

#### MINISTERIO DE DESARROLLO SOCIAL

Resolución Nº 102 (De lunes 5 de mayo de 2008)

"POR LA CUAL SE RECONOCE A LA "FUNDACION AMBIENTE, SALUD E INNOVACION (FUNDASI)COMO ORGANIZACION DE CARÁCTER SOCIAL SIN FINES DE LUCRO".

# **CONSEJO DE GABINETE** Resolución de Gabinete Nº 188

(De lunes 27 de octubre de 2008)

"OUE DECLARA ESTADO DE EMERGENCIA TEMPORAL EN LOS CORREGIMIENTOS DE JUAN DÍAZ.<br>TOCUMEN, PEDREGAL, LAS MAÑANITAS, LAS CUMBRES, DEL DISTRITO DE PANAMÁ, Y EN EL DISTRITO DE SAN MIGUELITO. EL CORREGIMIENTO RUFINA ALFARO, DE LA PROVINCIA DE PANAMÁ. Y DICTA OTRAS DISPOSICIONES".

> AUTORIDAD NACIONAL DE LOS SERVICIOS PÚBLICOS Resolución Nº AN Nº1475-RTV (De miércoles 13 de febrero de 2008)

"POR MEDIO DE LA CUAL SE RESUELVE EL RECURSO DE RECONSIDERACIÓN INTERPUESTO POR SIMPLE, S.A., EN CONTRA DE LA RESOLUCIÓN AN NO. 1338-RTV DE 30 DE NOVIEMBRE DE 2007"

> AUTORIDAD PANAMEÑA DE SEGURIDAD DE ALIMENTOS Resuelto Nº AUPSA-DINAN-261-2007 (De jueves 12 de julio de 2007)

"POR MEDIO DEL CUAL SE EMITE EL REOUISITO FITOSANITARIO PARA LA IMPORTACIÓN DE PAPAS (SOLANUM TUBEROSUM L.) FRESCAS O REFRIGERADAS. PARA CONSUMO HUMANO Y/O TRANSFORMACIÓN, ORIGINARIAS DEL ESTADO DE CALIFORNIA. ESTADOS UNIDOS DE AMÉRICA".

CONSEJO MUNICIPAL DE ARRAIJAN / PANAMÁ

Acuerdo Nº 13 (De martes 25 de marzo de 2008)

"POR EL CUAL SE MODIFICA EL ACUERDO NO. 22 DE 1 DE JUNIO DE 2004, QUE ESTABLECE EL PROCEDIMIENTO DE VENTA, ARRENDAMIENTO, Y USO DE LOS TERRENOS Y LOTES QUE FORMAN PARTE DE LAS ÁREAS O EJIDOS MUNICIPALES Y SE REGLAMENTA SU ADJUDICACIÓN Y SE DICTAN **OTRAS DISPOSICIONES"** 

> **CONSEJO MUNICIPAL DE GUARARÉ / LOS SANTOS** Acuerdo Municipal Nº 14 (De miércoles 17 de mayo de 2006)

"POR EL CUAL SE CREA LA JUNTA DE PLANIFICACION MUNICIPAL DEL DISTRITO GUARARE Y SE DICTAN SUS FUNCIONES".

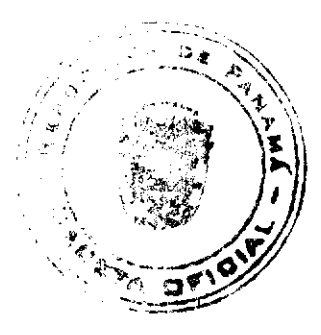

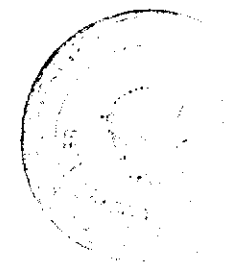

No.26156-A

Gaceta Oficial Digital, martes 28 de octubre de 2008

#### República de Panamá

# Ministerio de Desarrollo Social

# **Despacho Superior**

# RESOLUCIÓN No. 102

# (De 5 de mayo de 2008)

# **CONSIDERANDO:**

Que mediante apoderado legal, la asociación denominada FUNDACIÓN AMBIENTE, SALUD E INNOVACIÓN (FUNDASI) debidamente inscrita a la Ficha S.C.26254, Doc. 1171070 del Registro Público, representada legalmente por MARIEL EDITH MAGRINI CASTRO, mujer, panameña, mayor de edad, con cédula de identidad personal N-18-638, ha solicitado al Ministerio de Desarrollo Social, el reconocimiento como organización de carácter social sin fines de lucro.

Que para fundamentar su petición, presenta la siguiente documentación:

- a) Poder y solicitud mediante apoderado legal, dirigido a la Ministra de Desarrollo Social en los cuales solicita el reconocimiento de la fundación como organización de carácter social sin fines de lucro.
- b) Copia autenticada de la cédula de identidad personal de la Representante Legal de la asociación.
- c) Certificado del Registro Público donde consta que la asociación tiene una vigencia menor de un (1) año.
- d) Copia de la Escritura Pública seis mil doscientos veinte (6,220) de 10 julio de 2007, a través de la cual se protocoliza el Resuelto No. 342-167 de 20 de julio de 2007, expedido por el Ministerio de Gobierno y Jusiticia, en la que se confiere personería jurídica a la asociación.
- e) Documentos probatorios, a través de los cuales se acredita la función social realizada por la asociación.

Que del examen de la documentación aportada, ha quedado debidamente comprobado que la referida asociación cumple con los requisitos exigidos por la Ley.

Por tanto,

La Ministra de Desarrollo Social,

# en uso de sus facultades legales,

#### **RESHELVE:**

RECONOCER a la asociación denominada FUNDACIÓN AMBIENTE, SALUD E INNOVACIÓN (FUNDASI) como organización de carácter social sin fines de lucro.

FUNDAMENTO DE DERECHO: Decreto Ejecutivo No. 28 de 31 de agosto de 1998, modificado por el Decreto Ejecutivo No. 27 de 10 de agosto de 1999 y por el Decreto Ejecutivo No. 101 de 28 de septiembre de 2001.

NOTIFÍQUESE Y CÚMPLASE.

Diana Molo

Ministra, a.i.

**Rina Rodríguez** 

Viceministra, a.i.

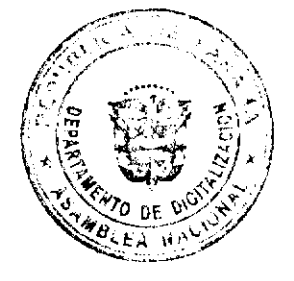

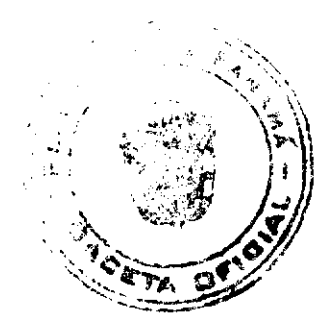

 $\overline{2}$ 

Gaceta Oficial Digital, martes 28 de octubre de 2008

No. 26156-A

#### RESOLUCIÓN DE GABINETE No. 788  $(\det A')$  de octubre de 2006)

Que declara estado de emergencia temporal en los corregimientos de Juan Diaz, Tocumen, Pedregal, Las Mañanitas, Las Cumbres, del distrito de Panamá, y en el distrito de San<br>Miguelito, el corregimiento Rufina Alfaro, de la provincia de Panamá, y dicta otras disposiciones

#### EL CONSEJO DE GABINETE. en uso de sus facultades constitucionales y legales.

# **CONSIDERANDO:**

Que es un hecho público y notorio que en algunos corregimientos de los distritos de Panamá y San Miguelito, de la provincia de Panamá, al día vierres 24 de octubre del presente año, debido a las lluvias torrenciales, se desbordaron ríos y quebradas del área, cuyas cabezas de agua provocaron inundaciones y deslizamientos de tierra, interrupción del fluido eléctrico y de otros servicios públicos básicos, sobre los suales no se puede ejercer un control rezonable:

Que estos eventos han ocasionado pérdidas materiales de incalculable valor, tales como la destrucción y daños de viviendas, de equipamientos y emeres, dejando más de cinco mil novecientas personas dammificadas y arriba de

Que, como resultado de estos hechos, os necesario que el Gabierno Nacional dé respuesta a la situación de emergancia señalada, de manera efectiva, rápida y oportuna;

Que con las inundaciones referidas se afectaron, entre otras, las barriadas San Fernando, Charlot, Calle Iera, Colonia El Carmen, El Porvenir, Chomillito, Calle 22 Ciudad Radial, Residencial Juan Díaz, Las Praderas de San Antonio, como consecuencia de los graves daños ocasionados en dichos sectores, por las fuertes lluvias e inundacionos ocurridas el viernes veinticuatro de octubre del presente año;

Que el numeral 3 del artículo 56 de la Ley 22 de 2006, que regula la Contratación Pública y dicta otra disposición, reformado por el artículo 7 de la Ley 41 de 2008, astablece que no será necesaria la celebración del procedimiento de selección de contratista cuando se trate de conjurar situaciones axcepcionales relacionadas con espargencias o desastres naturales, previa declaratoria por el Órgano Ejecutivo;

Que el artículo 14 de la Ley 20 de 2002, que dieta medidas de reactivación económica y responsabilidad fiscal, vigente hasta el próximo 31 de disiembre de 2008 en virtud de lo dispuesto en el artículo 32 de la Loy 34 de 2008, establece que cuendo se trate de conjurar situaciones excepcionales relacionadas co declaratoria por el Consejo de Gabinete, se autoriza la excapsión temporal de las normas de la referida i ey para efectos únicos de responder a la catástrofe en referencia,

#### RESUELVE:

Declarar estado de emergencia temporal en los corregimientos de Juan Díaz, Artículo 1. Tocumen, Pedregal, Las Mañanitas, Las Cumbres, del distrito de Panama, y en el distrito de San Miguelito, el corregimiento Rufina Alfiro, de la provincia de Panamá, como consecuencia de los graves daños ocasionados en diohos sectores, por las fuertes lluvias e inundaciones ocurridas el viernes veinticuatro de cotubre del presente año.

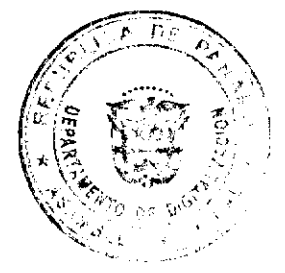

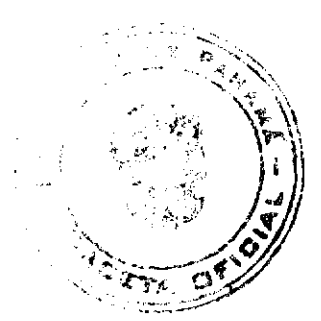

Gaceta Oficial Digital, martes 28 de octubre de 2008

No 26156-A

Artículo 2. Con el propósito de conjurar la situación excepcional descrita en el artículo anterior, exceptuar del procedimiento de selección de contentista previsto en la Ley 22 de 2006, los contratos que celebren las enti comes and comes in adquisition de bienes y servicios que neutrem neocessivos, est come la adquisitión de bienes y servicios que neutrem neocessivos pera resolver los problemas surgidos con motivo de los denestres coerridos República en esta materia.

Artículo 3. Autorizar la excepción temporal de conformidad con las normas de la Ley 20 de 2002, para los efectos únicos de responder a la estástrefa manoionada, de acuerdo con lo dispuesto en el artículo 14 de la precitada Ley y en el artículo 32 de la Ley 34 de 2008.

Articulo 4. Autorizar al Ministerio de la Presidencia para que coordine todo lo relacionado con la aceptación y recibo de las contribuciones que efectiva los organismos humanitarios, nacionales e internacionales, que contr las personas danunificadas.

Artículo 5. Esta Resolución empezará a regir dasde su aprobación.

#### COMUNIQUESE Y CÚMPLASE.

Dada en la ciudad de Panamá, a los  $d\eta$  días del mes de  $\sqrt{p\ell m\ell}\sim d$ c dos mil ocho  $(2001)$ .

> MARTIN TORRUOS ESPINO Presidente de la Renública

El Ministro de Gobierno y Justicia,

encargado,

RODRIGO CIGARRUISTA

El Ministro de Relaciones Exteriores,

SAMUEL LEWIS NAVARRO

El Ministro de Educación

SALVADOR A. RODRÍGUEZ

El Ministro de Obras Públicas.

BENJAMÍN COLAMARCO PATIÑO

La Ministra de Salud,

ROSARIO TURNER MONTENEGRO

El Ministro de Trabajo y Desarrollo Laboral,

EDWIN SALAMÍN JAÉN

El Ministro de Comercio e Industrias,

encargado,

MANUEL JOSÉ PAREDES

El Ministro de Vivienda.

**GABRIEL DIEZ P.** 

El Ministro de Desarrollo Agropecuario,

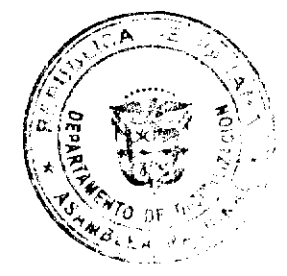

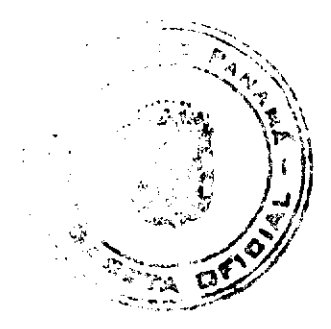

Gaceta Oficial Digital, martes 28 de octubre de 2008

GUILLERMO SALAZAR NICOLAU

La Ministra de Desarrollo Social,

MARÍA ROQUEBERT LEÓN

El Ministro de Economía y Finanzas,

HÉCTOR E. ALEXANDER. H.

El Ministro para Asuntos del Canal,

**DANI KUZNIECKY** 

**DILIO ARCIA TORRES** 

Ministro de la Presidencia v

Secretario General del Consejo de Gabinete

# REPÚBLICA DE PANAMÁ

# AUTORIDAD NACIONAL DE LOS SERVICIOS PÚBLICOS

# Resolución AN No. 1475-RTV Panamá, 13 de febrero de 2008

Por medio de la cual se resuelve el Recurso de Reconsideración interpuesto por SIMPLE, S.A., en contra de la Resolución AN No. 1338-RTV de 30 de noviembre de 2007.

El Administrador General

en uso de sus facultades legales,

# **CONSIDERANDO:**

1. Que mediante Resolución AN No. 1338-RTV de 30 de noviembre de 2007, esta Autoridad, negó la solicitud de concesión Tipo B, sin asignación de frecuencias principales del Espectro Radioeléctrico, solicitada por la concesionaria SIMPLE, S.A., para prestar y operar el servicio de Televisión Pagada (No.904);

2. Que mediante escrito presentado el 13 de diciembre de 2007, la firma Fonseca y Asociados en representación de la empresa SIMPLE, S.A., presentó en tiempo oportuno formal recurso de reconsideración en contra de la Resolución AN No. 1338-RTV de 30 de noviembre de 2007, con el propósito que se revocara la resolución en referencia y en su lugar se aceptar su solicitud de concesión Tipo B, sin asignación de frecuencias principales del Espectro Radioeléctrico para prestar el servicio de Televisión Pagada (No.904)

3. Que el recurso de reconsideración presentando por el Apoderado Legal de la empresa SIMPLE, S.A., se fundamenta básicamente en los siguientes hechos:

3.1. Que la Resolución recurrida, hace un resumen de la legislación vigente que se aplica al servicio 904, señalando que estas son básicamente normas y decretos que rigen el servicio 904 de televisión pagada, la cuales indica no han sido aplicadas en forma correcta en detrimento de la empresa SIMPLE, S.A.

3.2. Discrepa de la posición esbozada por esta Autoridad, ya que indica que el Plan Nacional de Asignación de Frecuencias, señala que el punto de tecnología de espectro disperso será permitida en el territorio nacional con una serie de condiciones, y entre una de ellas establece incluye el transporte de audio de alta fidelidad, videos y/o datos con o sin uso del espectro radio eléctrico.

3.3. Que la tecnología de la empresa SIMPLE, S.A., permite transmitir televisión pagada Tipo B dentro del protocolo de Internet a través de las bandas de espectro disperso en comunión con la definición del servicio 904, que establece la Resolución JD-2023 de 20 de junio de 2000; pues esta no asigna frecuencia del espectro radioeléctrico para su transmisión en el territorio nacional.

3.4. Que "la resolución recurrida, señala que las bandas 2.4 ghz y 5.8 ghz, son bandas no licenciadas, que también se utilizan para otros servicios aduciendo en forma tácita que si se pueden utilizar para este servicio, sin embargo, la Autoridad considera que no existe protección contra interferencias y que por lo tanto no se puede garantizar una buena calidad para los servicios solicitados (sic)".

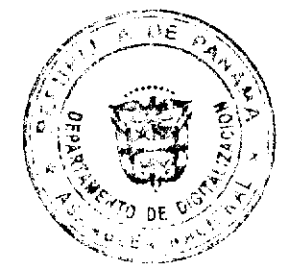

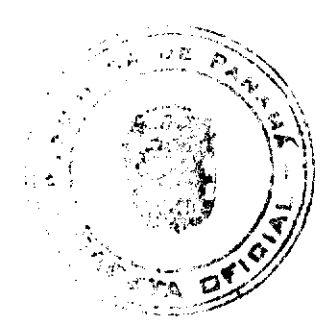

#### Gaceta Oficial Digital, martes 28 de octubre de 2008

3.5. Que le corresponde a la Autoridad, abrir un período de pruebas y solicitarle al concesionario que practique las prueba de campo que enseñe tecnología, y así proceda a resolver datos técnicos de que efectivamente causa interferencias o que efectivamente no es confiable.

3.6. Que el Decreto No.189 no señala que se debe hacer un análisis financiero, y que la capacidad económica o financiera de la empresa SIMPLE, S.A., está plenamente demostrada y los dignatarios de la sociedad también demostraron solvencia economica.

3.7. Que "tiene la capacidad tecnológica para desplazar y llevar a cabo el negocio de telecomunicaciones en forma confiable sin interferencias y en disposición de garantizar precios que van a obligar al mercado a cambiar sus tarifas".

3.8. Finalmente, solicita se abran los parámetros y se dicte un período de probatorio, con el fin de que esta Autoridad efectué análisis técnicos.

4. Que visto los hechos básicos en que se fundamenta el libelo de reconsideración en referencia, esta Autoridad conceptúa necesario exponer las siguientes consideraciones:

4.1. Que el PNAF establece las bandas de frecuencias que pueden ser utilizadas para la prestación de los servicios, tanto de telecomunicaciones como de radio y televisión, mediante atribuciones previamente establecidas para los diversos servicios regulados.

4.2. Que en dicho documento (PNAF), para las bandas 2.4 GHz, 5.2. GHz y 5.8 GHz, donde la empresa SIMPLE, S.A., pretende brindar el servicio, no existe la atribución que permita brindar el Servicio Público de Televisión Pagada (No.904), por lo que esta Autoridad Reguladora, no puede autorizar a la empresa SIMPLE, S.A., ni a ninguna otra, la prestación del referido servicio en dicha banda, ya que sería violatorio de las normas vigentes.

4.3. Que el PNAF también establece que la tecnología de espectro disperso será permitida con la condición de que los equipos sean registrados en esta Autoridad a requerimiento de una concesión No.200, el cual de acuerdo a la definición, permite la transmisión de señales de video, audio y/o voz para uso privado, siendo estos, aquellos servicios que no son prestados a terceros y público en general, de acuerdo a los artículos 53,54,55 y 56 del Decreto Ejecutivo No.73 de 9 de abril de 1997, y el servicio de Televisión Pagada no está tipificada como de uso privado.

4.4. Referente a lo expuesto por el recurrente en el punto quinto de su recurso de reconsideración, debemos hacer énfasis, que las bandas designadas y utilizadas por equipos de tecnología de espectro disperso, son altamente empleadas y se permite su utilización, dando protección contra interferencias, para diversos servicios, bajo las condiciones establecidas en el Capítulo 11 del PNAF.

4.5. Por otro lado, en cuanto a la documentación aportada por la empresa SIMPLE, S.A., respecto a la capacidad económica y financiera de la empresa, debemos señalar que el punto 5, del artículo 114, del Decreto Ejecutivo No.189 de 13 de agosto de 1999, establece claramente que los requisitos de solvencia y capacidad financiera, de las empresas que deseen prestar los Servicios Públicos de Radio y Televisión Tipo B, deben ser comprobados ante esta Autoridad, junto con las referencias bancarias de sus directores y dignatarios en caso de ser personas jurídicas. No obstante, nos reiteramos que la documentación aportada al respecto, resulta insuficiente ante esta Autoridad

4.6. Finalmente, en cuanto a las pruebas solicitadas por el recurrente, debemos señalar, que las mismas resultan inadmisibles, toda vez que en principio, los motivos por lo cuales se rechaza la solicitud de concesión de la empresa SIMPLE, S.A., se fundamenta esencialmente en el incumplimiento de los requisitos exigidos en la normativa vigente.

5. Que en virtud de las consideraciones expuestas, visto el hecho de que los argumentos expuestos por la recurrente no ofrecen a esta Autoridad Reguladora elementos de juicio que permitan variar la decisión adoptada mediante la comentada Resolución AN No. 1338-RTV de 30 de noviembre de 2007, a la fecha subsisten los méritos suficientes para confirmar, en todas sus partes la misma y, por tanto, para denegar el recurso de reconsideración interpuesto por SIMPLE, S.A.,

#### **RESUELVE:**

PRIMERO: DENEGAR el recurso de reconsideración propuesto por SIMPLE, S.A. en contra de la Resolución AN No.1338-RTV de 30 de noviembre de 2007, mediante la cual se niega la solicitud de concesión Tipo B, sin asignación de frecuencias principales del Espectro Radioeléctrico, formulada por la empresa SIMPLE, S.A., para prestar y operar el servicio de Televisión Pagada (No.904).

SEGUNDO: MANTENER en todas sus partes el contenido de la Resolución AN No.1338-RTV de 30 de noviembre de 2007.

TERCERO: ADVERTIR a la empresa SIMPLE, S.A., que la presente Resolución regirá a partir de su notificación y que con la misma se agota la vía gubernativa, por lo que sólo procede recurrir ante la Sala Tercera Contencioso Administrativo de la Corte Suprema de Justicia.

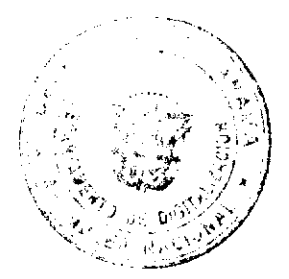

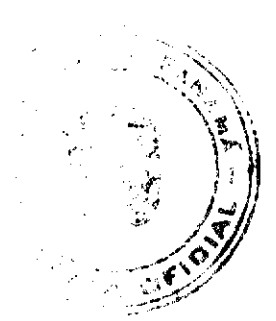

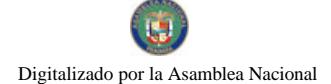

#### Gaceta Oficial Digital, martes 28 de octubre de 2008

FUNDAMENTO DE DERECHO: Decreto Ley No.10 de 22 de febrero de 2006, que modifica y adiciona artículos a la Ley No. 26 de 29 de enero de 1996; Ley No. 24 de 30 de junio de 1999; Decreto Ejecutivo No. 189 de 13 de agosto de 1999, modificado mediante Decreto Ejecutivo No. 111 de 9 de mayo de 2000, Resolución AN No. 1338-RTV de 30 de noviembre de 2007.

# NOTIFÍQUESE, CÚMPLASE Y PUBLÍQUESE,

## VICTOR CARLOS URRUTIA G.

#### **Administrador General**

# REPÚBLICA DE PANAMÁ

# AUTORIDAD PANAMEÑA DE SEGURIDAD DE ALIMENTOS

#### RESUELTO AUPSA - DINAN - 261 - 2007

#### (De 12 de Julio de 2007)

"Por medio del cual se emite el Requisito Fitosanitario para la importación de Papas (Solanum tuberosum L.) frescas o refrigeradas, para consumo humano y/o transformación, originarias del Estado de California, Estados Unidos de América."

# EL DIRECTOR NACIONAL DE NORMAS PARA LA IMPORTACIÓN DE ALIMENTOS,

## en uso de sus facultades legales CONSIDER ANDO:

Que el Decreto Ley 11 de 22 de febrero de 2006 crea la Autoridad Panameña de Seguridad de Alimentos, como entidad rectora del Estado para asegurar el cumplimiento y aplicación de las leyes y reglamentos en materia de seguridad de introducción de alimentos al territorio nacional, bajo criterios estrictamente científicos y técnicos.

Que la Autoridad Panameña de Seguridad de Alimentos tiene como objetivo principal el proteger la salud humana, el patrimonio animal y vegetal del país, mediante la aplicación de las medidas sanitarias y fitosanitarias aplicables a la introducción de alimentos al territorio nacional.

Que el artículo 38, numeral 1 del Decreto Ley 11 de 22 de febrero de 2006 dicta que es función de la Dirección Nacional de Normas para la Importación de Alimentos, emitir los requisitos sanitarios y fitosanitarios, que deben cumplir los alimentos para su introducción al territorio nacional: En el almacenaje en zonas libres, zona procesadora, importación, tránsito y/o trasbordo.

Que la Autoridad Panameña de Seguridad de Alimentos ha considerado pertinente la emisión del Requisito Fitosanitario, con el fin de complementar los aspectos sanitarios, de inocuidad y calidad para la importación de Papas (Solanum tuberosum L.) frescas o refrigeradas, para consumo humano y /o transformación, originarias del Estado de California, Estados Unidos de América.

Que el país, lugar y sitio de producción ha sido reconocido como área libre de plagas de interés cuarentenario, por la Autoridad Panameña de Seguridad de Alimentos o en su defecto reconoce la declaración avalada por la Dirección Nacional de Sanidad Vegetal del Ministerio de Desarrollo Agropecuario, en base al Articulo 77 del Decreto Ley 11 de 22 de febrero de 2006.

Que el incumplimiento de las buenas prácticas agrícolas y de manejo de estos alimentos puede ocasionar la aparición o prevalencia contaminantes biológicos, químicos o físicos, afectando la salud de los consumidores y es responsabilidad de la Autoridad Panameña de Seguridad de Alimentos, verificar que los mismos no sobrepasen los niveles adecuados de protección de la salud pública.

Que luego de las consideraciones antes expuestas,

# **RESUELVE:**

Artículo 1: Emitir los Requisitos Fitosanitarios para la Importación de Papas (Solanum tuberosum L.) frescas o refrigeradas, para consumo humano y/o transformación, originarias del Estado de California, Estados Unidos de América, descrita en la siguiente fracción del Arancel Nacional de Importación:

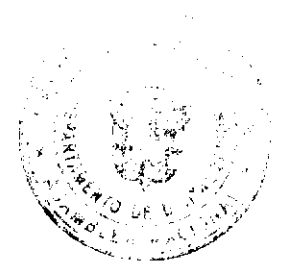

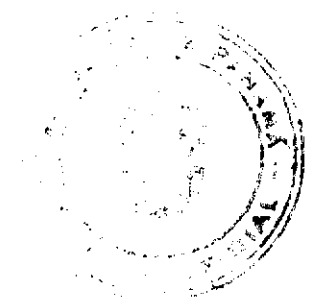

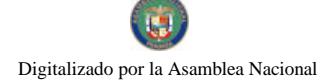

#### Gaceta Oficial Digital, martes 28 de octubre de 2008

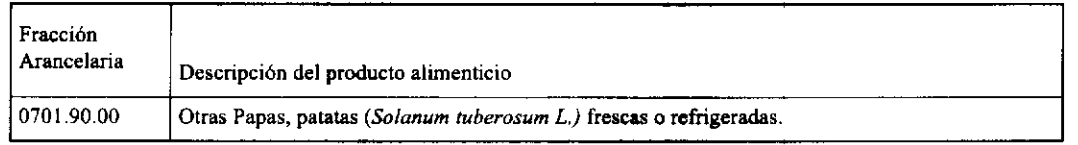

Artículo 2: El importador está obligado a informar a la Autoridad Panameña de Seguridad de Alimentos, a través del Formulario de Notificación de Importación, en forma manual o vía electrónica, en un tiempo mínimo de 48 horas, previa a la llegada del producto al punto de ingreso.

Artículo 3: Las Papas (Solanum tuberosum L.) frescas o refrigeradas, deben estar amparados por un certificado fitosanitario, expedido por la Organización Nacional de Protección Fitosanitaria (ONPF) del país de origen, en el que se certifique el cumplimiento de los siguientes requisitos:

Oue:

- 1. Las Papas (Solanum tuberosum L.) han sido cultivadas en y embaladas en el Estado de California, Estados Unidos de América.
- 2. La mercancía procede de áreas o sujetas a inspección por parte de la Organización Nacional de Protección Fitosanitaria (ONPF) del país de origen, durante el período de crecimiento activo, cosecha y embalaje del alimento.
- 3. El certificado fitosanitario oficial, incluye una declaración adicional en la que se da fe de lo que se detalla a continuación:

3.1 La mercancia es originaria de áreas, lugares o sitios de producción que hayan sido reconocidos o avalados, oficialmente, como libres de Cochinilla Rosada (Maconellicoccus hirsutus ) y del fitoplasma causante de la "Punta morada de la Papa.

3.2 La mercancia se encuentra libre de plagas de interés cuarentenario para la

República de Panamá, tales como:

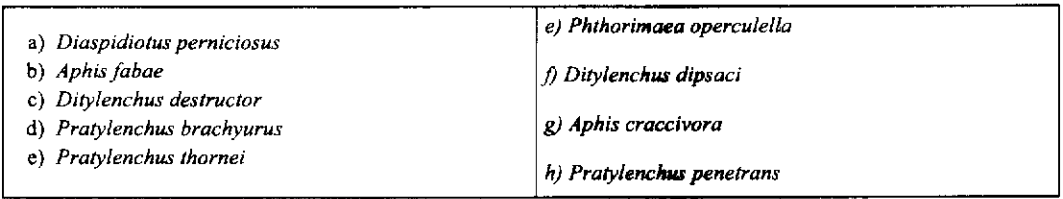

3.3 La producción, cosecha y el embalaje de estos alimentos, destinados para el consumo humano, se realizó en el marco de las buenas prácticas agrícolas (BPA) y de buenas prácticas de manufactura (BPM).

3.4 La mercancia viene libre de insectos vivos de cualquier tipo, así como también de otros contaminantes biológicos, químicos y físicos, incluyendo suelos de cualquier tipo.

3.5 La partida de tubérculos de papa para consumo humano, deberá ser lavada y tratada con un producto inhibidor de la brotación del tubérculo autorizado.

3.6 El embalaje utilizado sea resistente a la manipulación y esta identificado con el código del país de origen, número de planta empacadora y código de lotes.

3.7 Los materiales utilizados para el embalaje y/o amortiguación no contengan fibras vegetales u otro material hospedero de plagas.

3.8 Los contenedores, previo al embarque, han sido lavados y desinfectados internamente.

Artículo 4: Los contenedores han sido precintados (marchamados, flejados) y sellados, de manera que dichos sellos solo puedan ser retirados por la Autoridad Panameña de Seguridad de Alimentos, a su llegada a Panamá.

Artículo 5: Al momento del arribo del embarque al puerto de ingreso al país, la mercancía debe estar amparada con la siguiente documentación comprobatoria:

- a) Copia del formulario de notificación de importación.
- b) Certificado fitosanitario del país de origen del producto.
- c) Copia de factura comercial del producto.
- d) Pre-declaración de aduanas.

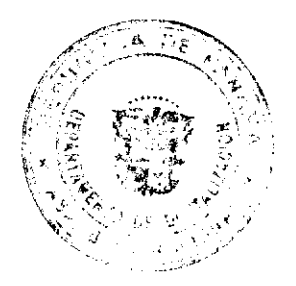

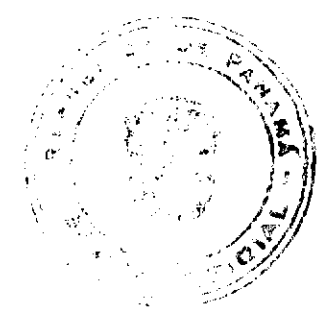

## Gaceta Oficial Digital, martes 28 de octubre de 2008

Artículo 6: Al ingreso del alimento al país, la Autoridad Panameña de Seguridad de Alimentos procederá a realizar el muestreo para el análisis de nemátodos y entomológico. Y se reserva el derecho de tomar otras muestras, en ese momento o en cualquier punto de la cadena alimentaria, a objeto de realizar otros análisis: Microbiológico, micotoxinas, características organolépticas, físico-químicos y residuos tóxicos.

El costo de estos análisis deberá ser sufragado por el interesado.

Artículo 7: Estos requisitos fitosanitarios son específicos para la importación de Papas (Solanum tuberosum L.) frescas o refrigeradas, no obstante, no exime del cumplimiento de otras normas nacionales para su comercialización en el territorio nacional.

Artículo 8: Este Resuelto deroga toda disposición que le sea contraria.

Artículo 9: El presente Resuelto empezará a regir a partir de su firma y deberá ser publicado inmediatamente en la Gaceta Oficial

FUNDAMENTO DE DERECHO: Decreto Ley 11 de 22 de febrero de 2006.

Ley 23 de 15 de julio de 1997

Ley Nº 47 de 9 de julio de 1996

COMUNÍQUESE Y CÚMPLASE.

HUMBERTO A. BERMÚDEZ R.

Director Nacional de Normas

Para la Importación de Alimentos

ANSELMO GUERRA M.

Secretario General

## **DISTRITO DE ARRAIJÁN**

**CONSEJO MUNICIPAL** 

# **ACUERDO Nº 13**

## (De 25 de marzo de 2008)

"Por el cual se modifica el Acuerdo No. 22 de 1 de junio de 2004, que establece el Procedimiento de Venta, Arrendamiento, y uso de los Terrenos y Lotes que forman parte de las Áreas o Ejidos Municipales y se reglamenta su Adjudicación y se dictan otras disposiciones'

EL HONORABLE CONSEJO MUNICIPAL DEL DISTRITO DE ARRAIJAN, EN USO DE SUS FACULTADES LEGALES,

# **CONSIDERANDO**

Que mediante Acuerdo No. 22 de 1 de junio de 2004 se establece el procedimiento de Venta, Arrendamiento, y Uso de los Lotes que forman parte de las Áreas o Ejidos municipales y se reglamenta su adjudicación.

Que el desarrollo urbanístico dado en el distrito, sumado a la gran red de servicios públicos que cubre la mayoría de las poblaciones, ha provocado la perdida del desarrollo de Vocación Agrícola de los lotes, y demás áreas que forman parte de fincas municipales y que se reconocía por la Reforma Agraria cuando estas fincas eran de su propiedad en los años anteriores a las décadas de los 80 y 90, antes de que se transfirieran estas a propiedad del municipio para desarrollo urbano del Distrito.

Que como consecuencia de lo anterior se hace necesario revaluar los precios de los lotes que ocupados y no formalizada su venta mantienen por sus ocupantes un desarrollo de actividades agrícolas,

Que es atribución de los Consejos Municipales reglamentar el uso, arrendamiento, venta y adjudicación de solares y lotes y demás bienes municipales que se encuentren dentro de las áreas y ejidos de las poblaciones; así como establecer, impuestos tasas, derechos y contribuciones de conformidad con las leyes para atender los gastos de la administración, servicios e inversiones municipales, de conformidad con los numerales 15 y 8 del artículo 17 de la Ley 106 de 8 de octubre de 1973, Reformada por la Ley 52 de 12 de diciembre de 1984.

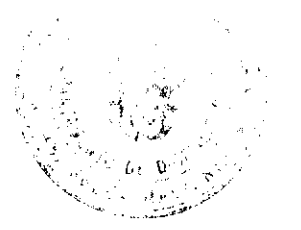

9

Gaceta Oficial Digital, martes 28 de octubre de 2008

# **ACUERDA**

ARTICULO PRIMERO: El Artículo 29 del Acuerdo 22 de 1 de junio de 2004 quedará así:

ARTICULO 29: Para los efectos señalados en este Acuerdo, les Lotes e Solares Municipales se clasifican así:

a). Lotes ocupados por viviendas y explotados agrícolamente mediante contrato de adjudicación a título gratuito, arrendamiento, usufructo u cualquier otro título con la Nación, antes de ser traspasadas o adjudicadas las fincas de la cual forman parte al Municipio,

b). Los lotes ocupados antes de la vigencia de la Ley 8 de 1954,

c). Lotes ocupados después de la vigencia de la Ley 106 de 8 octubre de 1973.

d). Lotes no ocupados.

PARRAFO: Solo podrán ser tramitadas solicitudes de adjudicación de lotes de vocación agrícola, cuando estos reúnan las condiciones señaladas en el acápite a) de este artículo.

ARTICULO SEGUNDO: El Artículo 30 del Acuerdo No. 22 de 01 de invia de 2004 quedará así:

ARTICULO 30: Los lotes o terrenos que se encuentren en las condiciones del acápite a) del artículo anterior tendrán preferencia en la adjudicación por quienes lo ocupen. Ocupación que será acreditada mediante los títulos o documentos que fuesen expedidos por la Nación o Reforma Agraria que acrediten el uso agrícola de este.

Los lotes o solares municipales ocupados con construcciones anteriores a la vigencia de la Ley 8 de 1954, señalados en el acápite b) tienen derecho a que se les adjudique el solar ocupado por lo cual pagarán al Municipio lo que resulte del avalúo de dos (2) peritos designados, uno por el Auditor Municipal, otro por el Tesorero Municipal.

Los lotes señalados en el acápite c) o sea, los ocupados después de la vigencia de la Ley 106 de 8 de octubre de 1973, serán vendidos o, arrendados a quienes acrediten su derecho mediante los permisos de construcción otorgados por la Alcaldía Municipal, y a falta de este, mediante la inspección correspondiente y la declaración de dos (2) testigos que den fe de la propiedad de las mejoras.

Los Lotes especificados en el Acápite c), o sea, los lotes no ocupados, podrán ser vendidos o arrendados a quines lo soliciten y cumplan con los requisitos establecidos en este acu<mark>erdo exigidos para la</mark> adjudicación a titulo de compra venta de lotes municipales.

ARTICULO TERCERO: Adiciónese al Acuerdo 22 de 01 de junio de 2004, el artículo 36 A así:

ARTICULO 36A; Los lotes que se establezcan dentro de la categoría señalada en el acápite a) del Artículo 39 de este acuerdo, o que tengan uso agrícola, entendiéndose estos como aquellos lotes de terreno que tengan en gran proporción siembras, plantaciones agrícolas, destinado a la agricultura personal, de subsistencia o comercial, o que se destine a la cría de ganado, vacuno, porcino, o cría de aves, serán vendidos a sus tenedores, que los ocupen, previa prueba de su derecho.

ARTICULO CUARTO: Adiciónese el artículo 36B a el Acuerdo No. 22 de 01 de junio de 2004, el cual queda así:

ARTICULO 36B: El precio de los lotes de uso agrícola será determinado y fijado, de conformidad con las siguientes categorías:

- a) Primera Categoría: Comprenden los lotes que se encuentran ubicados o sean colindantes a lo largo de las vías o avenidas principales. Estos tendrán un precio de Cuatro Mil Balboas (B/4,000.00) por hectárea o fracción de hectárea.
- b) Segunda Categoría: Los que no sean accesibles colindantes con vías o avenidas principales. Estos tendrán un precio de Tres Mil Balboas (B/3,000.00) por hectárea o fracción de hectárea.

ARTICULO 36C: Se concede un plazo de seis (6) meses, contados a partir de la publicación de este acuerdo en el Gaceta Oficial, para que todos los ocupantes con titulos justificativos de lotes de vocación agrícola, formalicen ante el Municipio de Arraiján la adjudicación correspondiente, conforme el procedimiento establecido en el Acuerdo Municipal No.22 de 01 de junio de 2004, que regula la materia.

PARRAFO: Los que no cumplan con el plazo señalado en el artículo anterior, solo podrán optar por adjudicaciones de hasta mil quinientos metros cuadrados (1,500M2) o por el área que ocupen con construcciones, edificaciones o agricultura existentes antes de que la Reforma Agraria adjudicara estas fincas al Municipio, conforme las categorías y los precios fijados

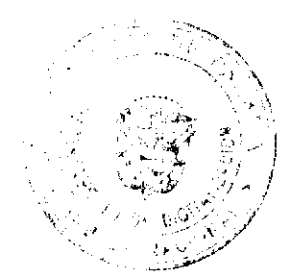

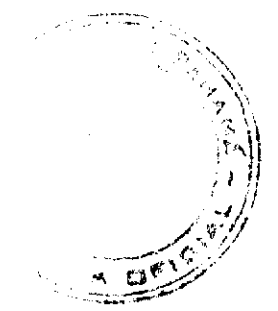

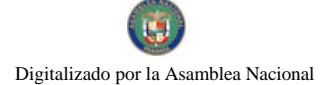

#### Gaceta Oficial Digital, martes 28 de octubre da 2008

ARTICULO OUINTO: Este acuerdo modifica el Acuerdo 22 de 01 de junio de 2004 y anula toda disposición que le sea contraria.

ARTICULO SEXTO: Este acuerdo comenzará a regir a partir de su promulgación y publicación en la gaceta oficial.

# **COMUNIQUESE Y CUMPLASE**

DADO EN LA SALA DE SESIONES DEL CONSEJO MUNICIPAL DEL DISTRITO DE ARRAIJAN, A LOS VEINTICINCO (25) DIAS DEL MES DE MARZO DE DOS MIL OCHO (2008)

# H.C. SANDRA RANGEL DE SANCHEZ

# **PRESIDENTA**

### H.C. LUZ DENIA OLIVER M. XIOMARA GONZALEZ

## VICE PRESIDENTE SECRETARIA

# REPÚBLICA DE PANAMÁ, PROVINCIA DE PANAMÁ

# ALCALDÍA MUNICIPAL DE ARRAIJÁN, 25 DE MARZO DE 2008

# **SANCIONADO**

# LICDO. DAVID E. CÁCERES CASTILLO

# ACUERDO MUNICIPAL Nº 14

# (DEL 17 DE MAYO DE 2,006)

## Por el cual se crea la Junta de Planificación Municipal del Distrito Guararé y se dictan sus funciones.

# El Honorable Consejo Municipal del Distrito de Guararé en uso de si facultades legales:

### **CONSIDERANDO**

- 1. Que de acuerdo con el Artículo 6 de la Ley 6 de 1 de febrero de 2006, que reglamenta el Ordenamiento Territorial para el Desarrollo Urbano y dicta otras disposiciones, señala al Ministerio de Vivienda y los Municipios, como autoridades urbanísticas, dentro de la esfera de su competencia, en razón de los intereses nacionales, regionales y locales
- 2. Que de acuerdo con el Artículo 18 de la Ley 6 de 1 de febrero de 2006, que reglamenta el Ordenamiento Territorial para el Desarrollo Urbano y dicta otras disposiciones, autoriza a la autoridad urbanística local a crear la Junta de Planificación Municipal.
- 3. Que la Junta de Planificación Municipal tiene por la Ley 6 de 1 de febrero de 2006, la responsabilidad de participar en la elaboración ejecución y modificación de los Planes De Ordenamiento Territorial a Nivel Local.

#### **ACUERDA:**

ARTICULO PRIMERO: Créase la Junta de Planificación Municipal del Distrito de Guararé, con el fin de elaborar, ejecutar y modificar los planes de ordenamiento territorial a nivel del Distrito de Guararé.

ARTICULO SEGUNDO: La Junta de Planificación Municipal del Distrito de Guararé, esta compuesta según lo señala el Artículo 18 de la Ley 6 de 1 de febrero de 2006 por:

- 1. El Director de Ingeniería Municipal del Distrito de Guararé, en reprosentación del Alcalde, quien la presidirá
- 2. Un representante de la Sociedad Civil designado por el Pleno del Consejo Municipal.
- 3. Un arquitecto de la sociedad Panameña de Ingenieros y Arquitectos, designado por el Presidente de ésta.
- 4. Un arquitecto en representación de la Facultad de Arquitectura de la Universidad de Panamá, escogido por el
- Decano. 5. Un concejal designado por el pleno del Consejo Municipal.
- 6. Un representante del Ministerio de Vivienda, designado por el Ministro, con derecho a voz.

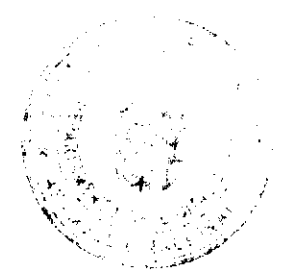

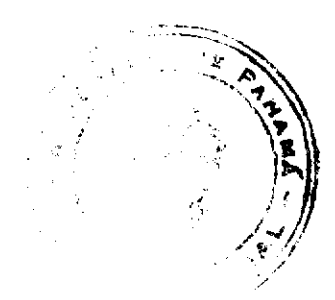

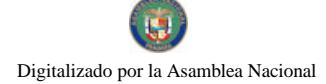

#### Gaceta Oficial Digital, martes 28 de octubre de 2008

ARTICULO TERCERO: La Junta de Planificación Municipal del Distrito de Guararé está facultada por la Ley 6 de 1 de febrero de 2006, para:

1. Proponer los planes locales o parciales necesarios para el Desarrollo del Ordenamiento Territorial del Distrito de Guararé, los cuales serán aprobados mediante acuerdo municipal y publicados en la Gaceta Oficial.

ARTICULO CUARTO: La Junta de Planificación Municipal del Distrito de Guararé esta facultada para el desarrollo de programas y proyectos de ordenamiento territorial para el desarrollo urbano a nivel local y a nivel parcial, así como para ordenar que cualquier proyecto, que se desarrolle en contravención de la Ley 6 de 1 de febrero de 2006, sean detenido y sancionados sus promotores de acuerdo con las normas contenidas en el Capítulo XIII de la ley de 2006.

ARTICULO QUINTO: La Junta de Planificación Municipal del Distrito de Guararé podrá crear las secciones, consultorías, comisiones y todo lo necesario para el desarrollo de lo establecido en el presente Acuerdo Municipal. Solo las oficinas y departamentos que requieran un presupuesto serán creadas por el Consejo Municipal de Guararé.

ARTICULO SEXTO: Este Acuerdo surte efecto legal a partir de su promulgación.

Dado en el Salón de Reuniones Eloy Espino del Consejo Municipal de Distrito de Guararé, a los 17 días del mes Mayo de 2,006.

# **H.C. OSVALDO CORTEZ**

PRESIDENTE DEL CONCEJO MUNICIPAL

DAISY L. AGUILAR D.

SECRETARIA.

SANCIONADO POR: LUIS CARLOS SANCHEZ.

ALCALDE MUNICIPAL DTT. DE GUARARÉ

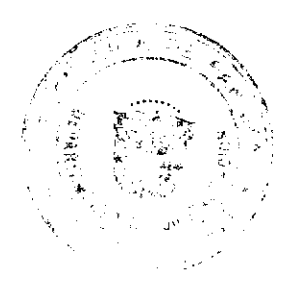

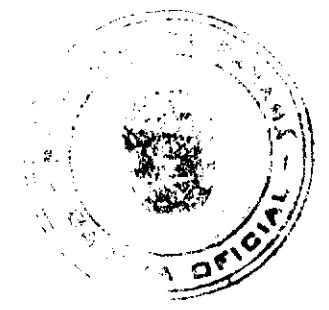